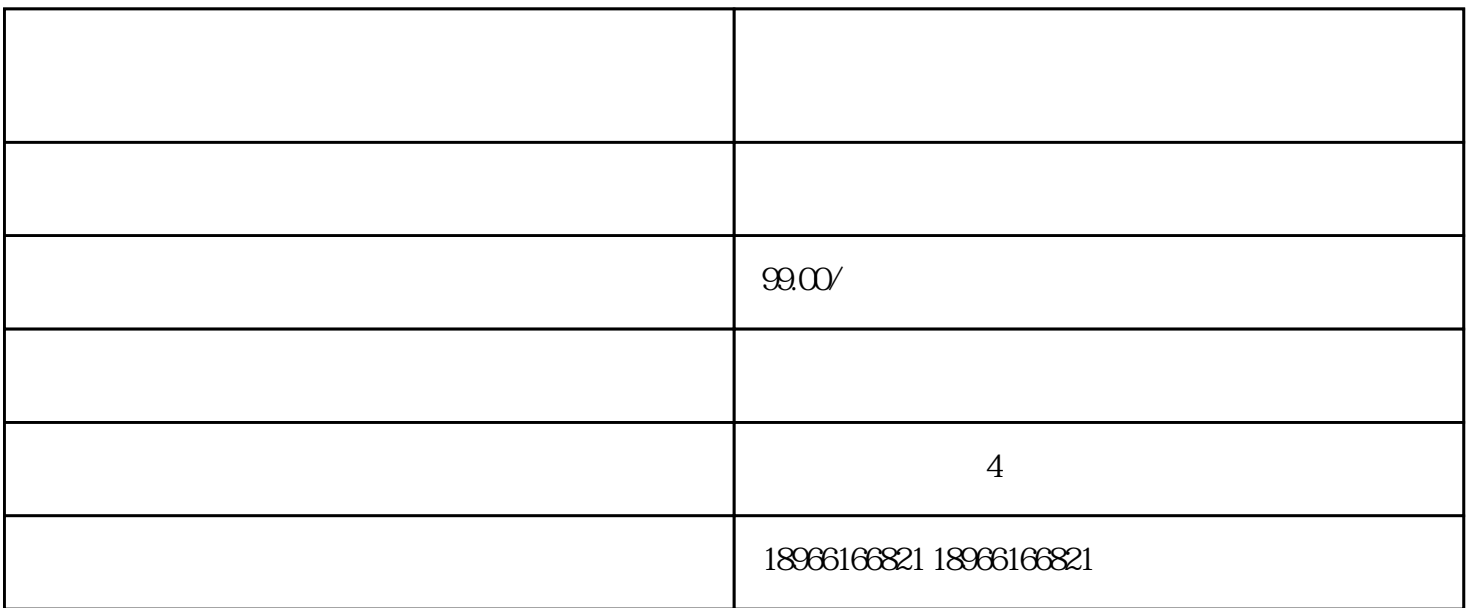

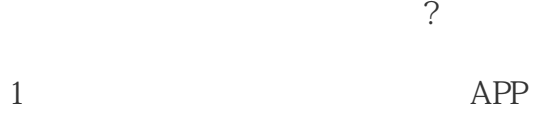

- $2<sub>1</sub>$  $3\text{ }\Omega$
- $4\,$ 
	- 有哪些规则?
- $1$
- $2$  logo  $3 \thinspace$
- 

 $4<sub>1</sub>$